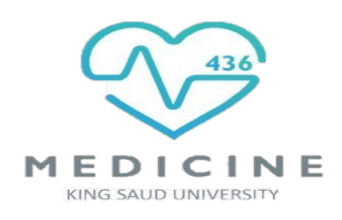

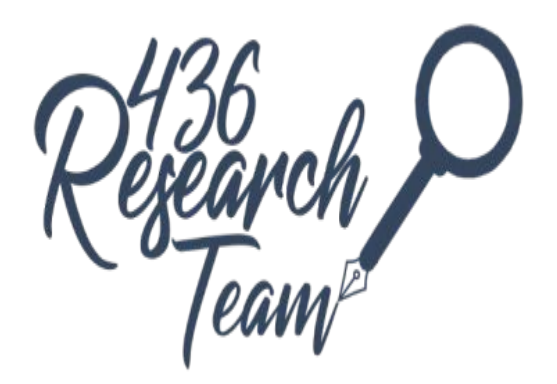

# Statistical tests to observe the statistical significance of qualitative variables

( Z-test, Chi-square, Fisher's exact & Mac Nemar's Chi-square )

# **Objectives:**

- Able to understand the factors to apply for the choice of statistical tests in analyzing the data .
- Able to apply appropriately Z-test, Chi-square test, Fisher's exact test & Macnemar's Chi-square test.
- Able to interpret the findings of the analysis using these four tests.

**Team Members:** Ebtisam Almutairi - Monera AlAyuni **Team Leaders**: Mohammed ALYousef & Rawan Alwadee **Revised By:** Basel almeflh **Dr**. **shaffi ahmed**

**# في الاختبار یجیك سیناریو ویبغى منك تحدد اي نوع اختبار تستخدم اھم شيء تعرفون كل اختبار ومتى نستخدمھ واذا فیھ ممیزات مثلا كم لازم تكون العینة،في الاختبار مافیھ مسائل حسابیة** 

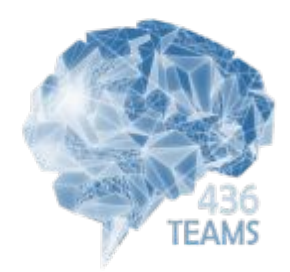

**Resources:** • 436 Lecture Slides + Notes

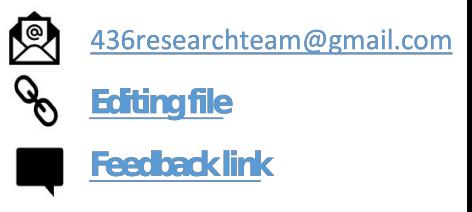

Important – **Notes** 

الحمد لله الذي بنعمته تتم الصـالحات تم الانتهاء من آخر محاضرة لمادة البحث ،من لا يشكر الناس لا یشكر الله نخص بالشكر الجزیل:

القادة الأكادیمیین : باسل المفلح ،مھا الغامدي ، عبدالعزیز العنقري

وللأعضاء الذین ھم أساس ھذا العمل:

- ابتسام المطیر ی
- بدریھ الصباغ ● جواھر ابانمي
	- دعاء ولید
	- ذكریات عمر
	- غیداء السعید
		- لمى الفوزان
- لیلى مذكور
- منیرة العیوني ● منیرة الضفیان
- نجود العنزي
	- وئام بابعیر
- وجدان الزید
- حاتم النداح
- خالد الحسینان ● خالد العیدان
- محمد العاید
- محمد غندور
- مزید العتیبي
- عبد المحسن الغنام

**فإن أصبنا فمن الله، وإن أخطأنا فمن أنفسنا والشیطان**

**لا تنسونا من خالص دعواتكم**

**مع تمنیاتنا لكم بالتوفیق ، قادة الفریق : محمد الیوسف ،روان الوادعي**

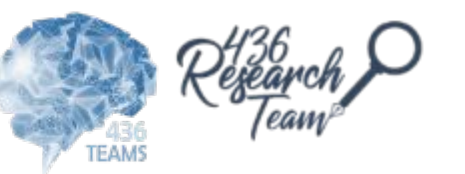

# lecture outline:

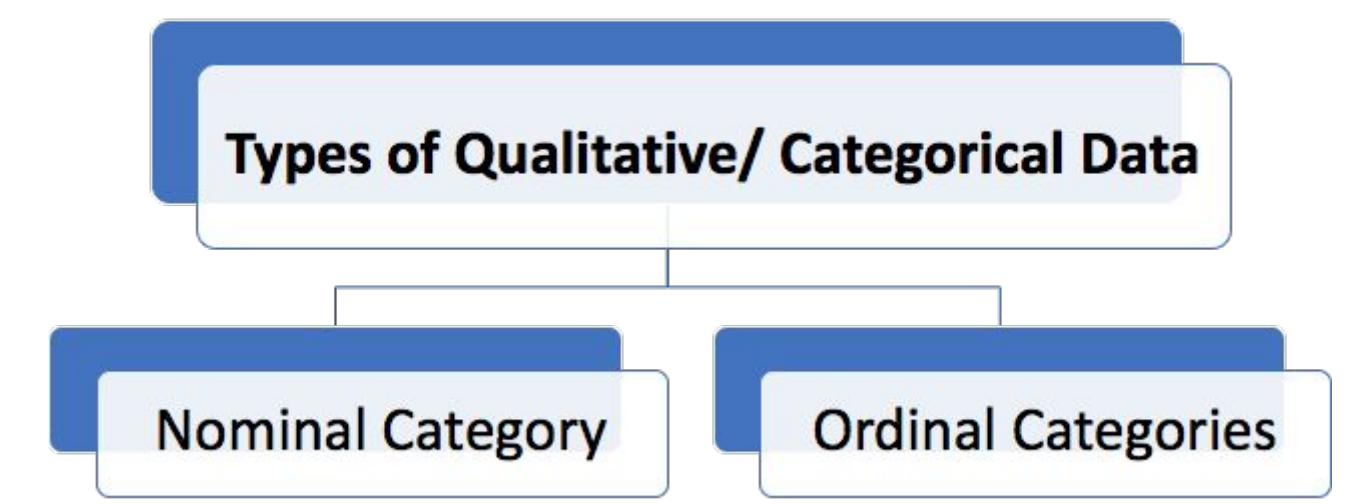

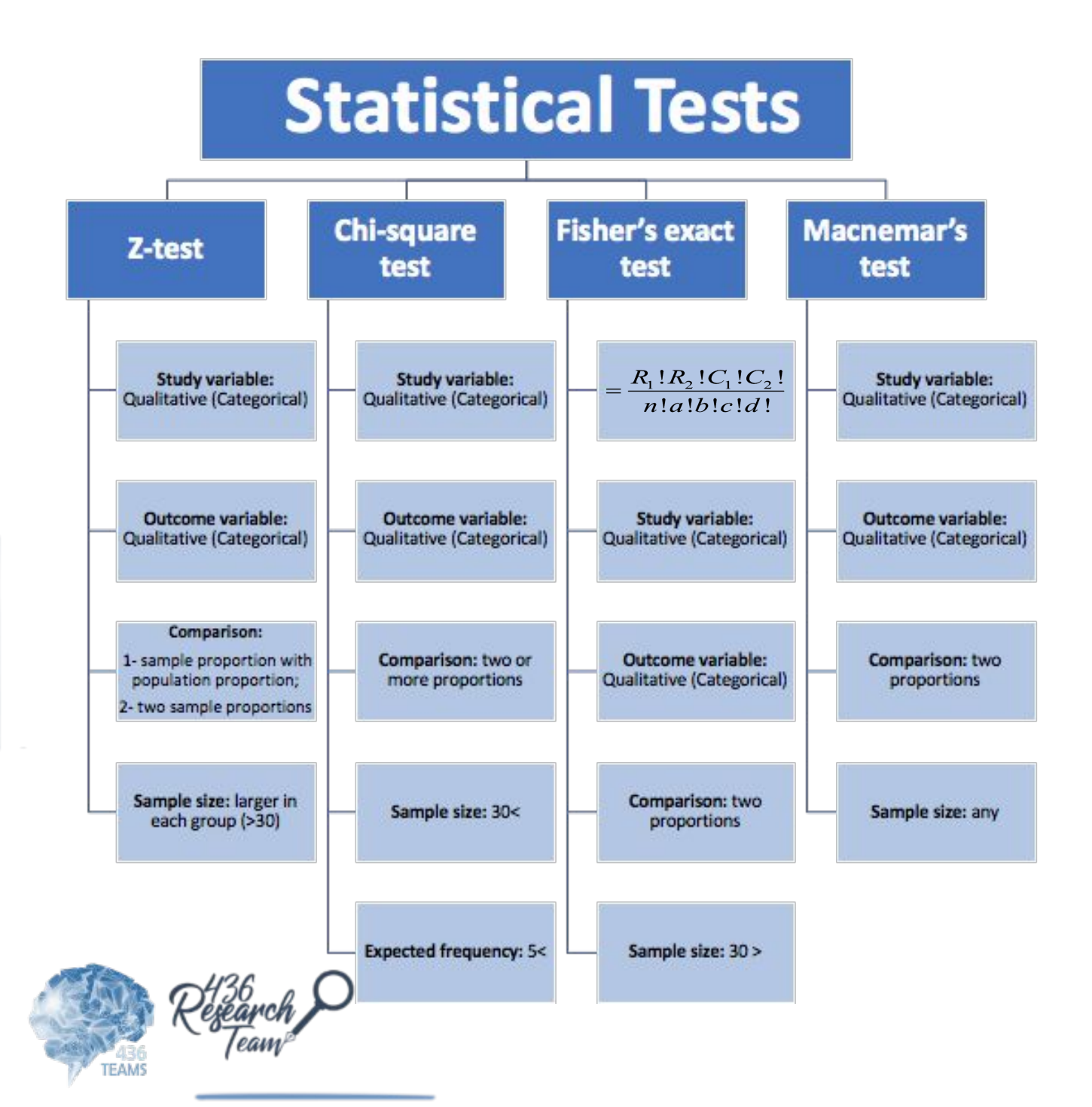

# **Types of Qualitative/ Categorical Data**

- •Nominal Category
- •Ordinal Categories

# **Types of Analysis for Categorical Data**

•Descriptive (frequencies, percentages, Rate and Ratio) •Analytical Test of Significance (p-value) and CI.

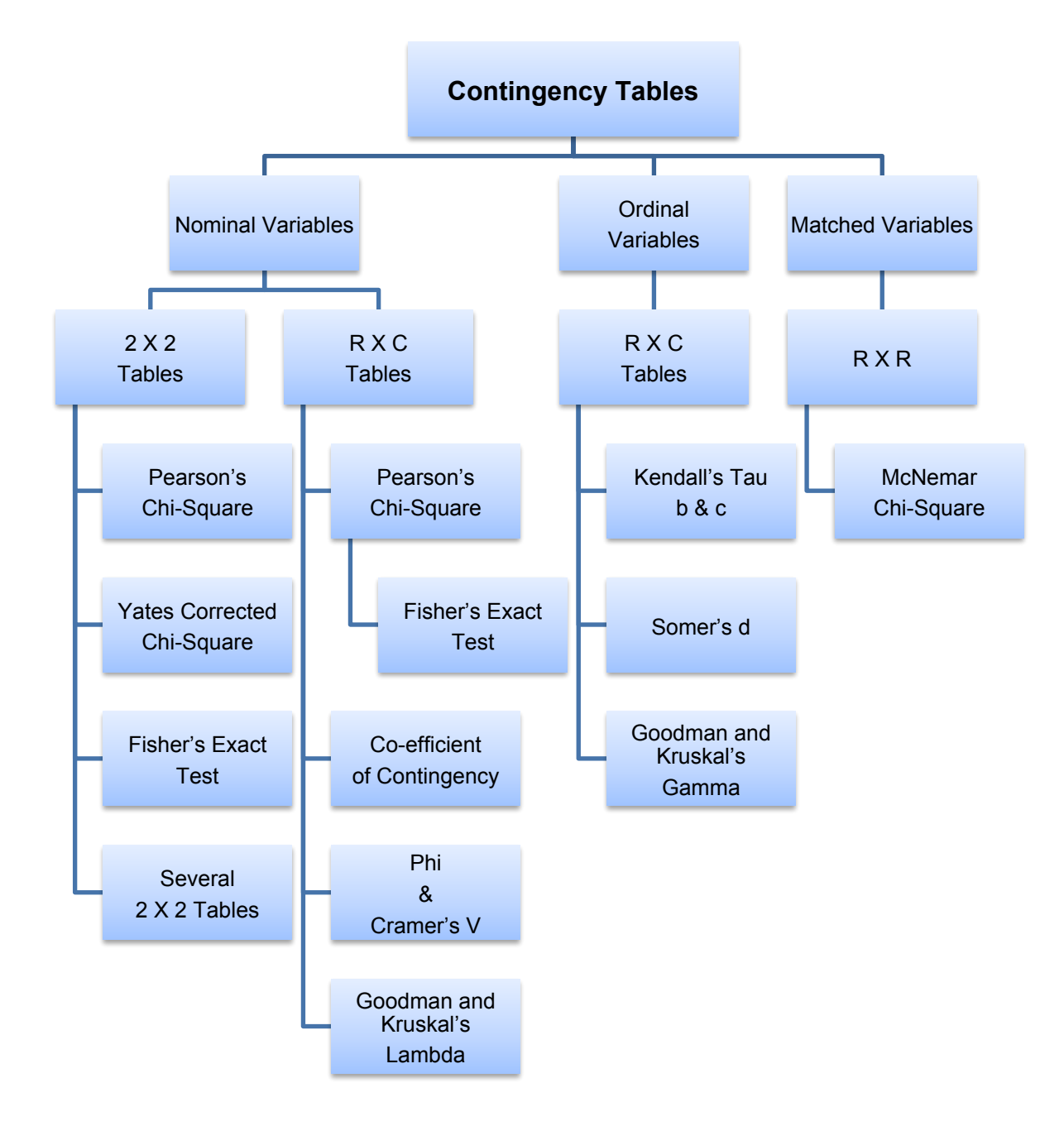

# **Choosing the appropriate Statistical test.** Very important

- Based on the three aspects of the data
	- Types of variables
	- Number of groups being compared
	- Sample size

Everytime you are asked about the appropriate test ask these questions type of the variables Quantitative vs qualitative (Categorical)? Number of groups? sample size more than or less than 30?

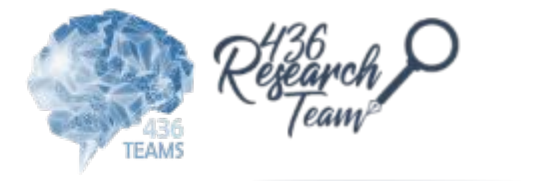

# **Statistical Tests:**

# ❖ **Z-test:**

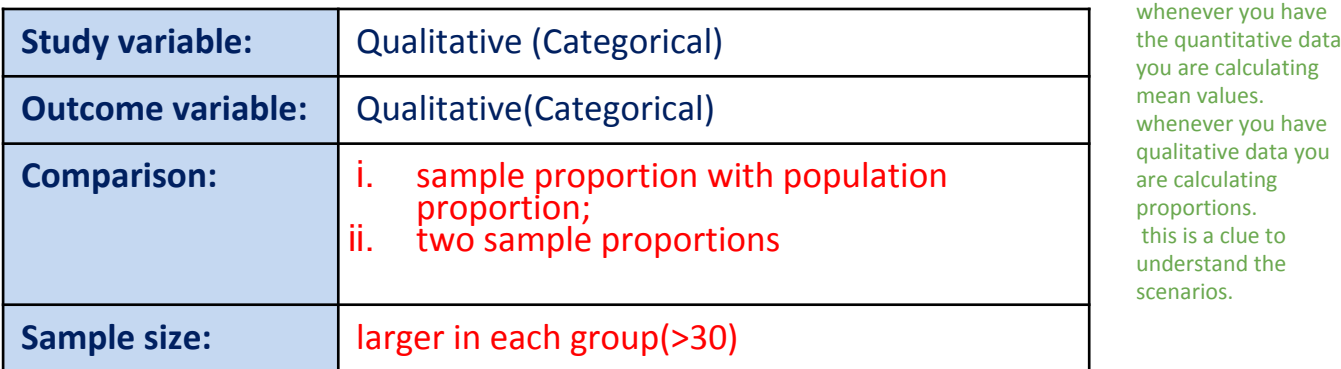

**Test for sample proportion with population proportion. In the exam you will be given scenario exactly like this :,)**

### <u> La La La La La</u> **Problem** In an otological examination of school children, out of 146 children examined 21 were found to have some type of otological abnormalities. Does it confirm with the statement that 20% of the school children have otological abnormalities? 20% came from another study, the aim is to **a. Question to be answered:** test it. The 20% of 146 is 14.4…. It's not Is the sample taken from a population of children with 20% otological abnormality? equal to 21 mentioned above. So test the difference, is it due to by chance? or this school has less prevalence of abnormality. **b. Null hypothesis :** The result of z score test is 1.69, the next step is to look in z table and find the no, in The sample has come from a population with 20% otological abnormal children raw=1.6 & column=0.09, the number is 0.05. 0.05 means 0.96 above 1(the average), so 1 **c. Test statistics**  $z = \frac{|p-p|}{\sqrt{p-p}} = \frac{|14.4 - 20|}{\sqrt{p-p}} = 1.69$  P – Population Prop. & 0.96=1.96.  $\frac{\rho}{\rho}$   $\frac{14.4 * 85.6}{\sqrt{14.4 * 85.6}}$ So u look at the test statistic number, if it's p- sample prop.  $\sqrt{n}$ 146 less than 1.96 then accept the null 21/146=0.143\*100=14.4  $\sim$  n- number of samples hypothesis. If it's above then reject the null 100-14.4=85.6 d. Comparison with theoretical value hypothesis.  $Z \sim N(0,1); Z_{0.05} = 1.96$ The prob. of observing a value equal to or greater than 1.69 by chance is more than 5%. We therefore do not reject the **Null Hypothesis** e. Inference There is a evidence to show that the sample is taken from a population of children with 20% abnormalities

**TEAMS** 

# **Comparison of two sample proportions**

### **Problem**

In a community survey, among 246 town school children, 36 were found with conductive hearing loss and among 349 village school children 61 were found with conductive hearing loss. Does this data, present any evidence that conductive hearing loss is as common among town children as among village children?

### **a. Question to be answered:**

Is there any difference in the proportion of hearing loss between children living in town and village?

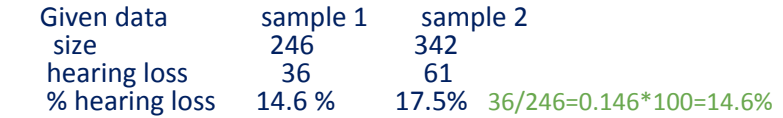

### **b. Null Hypothesis**

 There is no difference between the proportions of conductive hearing loss cases among the town children and among the village children

# **c. Test statistics**

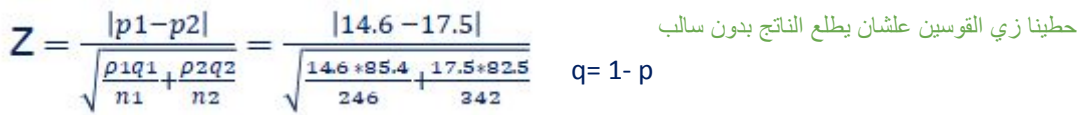

p1, p2 are sample proportions, n1,n2 are subjects in sample 1 & 2

# d. Comparison with theoretical value

 $Z \sim N(0,1); z_{0.05} = 1.96$ 

The prob. of observing a value equal to or greater than 1.81 by chance is more than 5%. We therefore do not reject the Null Hypothesis

# e. Inference

There is no evidence to show that the two sample proportions are statistically significantly different. That is, there is no statistically significant difference in the proportion of hearing loss between village and town, school children.

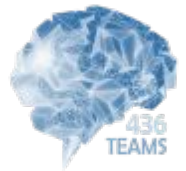

# ❖ **Chi-square test:**

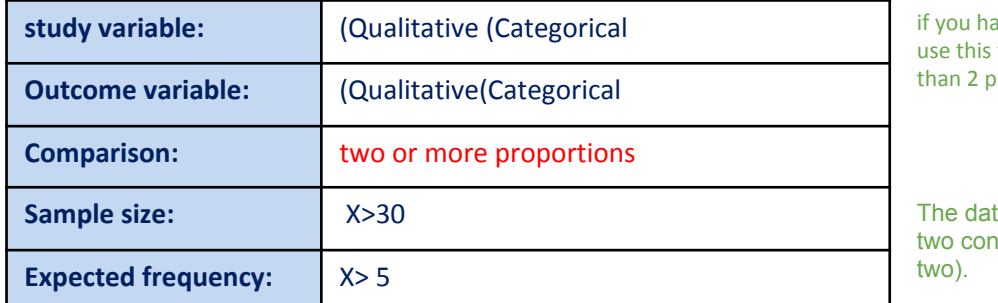

ave 2 proportion you can test or z test but more proportion you use this

ta must satisfy these ditions. (The last

# **Purpose**

To find out whether the association between two categorical variables are statistically significant

# **Null Hypothesis**

There is no association between two variables

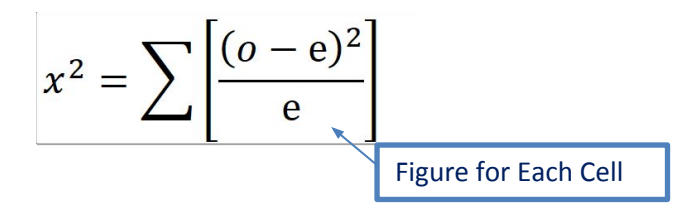

- $\mathbf{1}$ . The summation is over all cells of the contingency table consisting of r rows and c columns
- $2.$ O is the observed frequency
- $\overline{3}$ .  $\widehat{E}$  is the expected frequency

(total of row in which the cell lies)

\n
$$
\hat{E} =
$$
\n(total of column in which the cell lies)

\n(total of all cells)

\nreject  $H_0$  if  $\chi^2 > \chi^2_{\alpha, df}$ 

\n
$$
\chi^2 = \sum (O - E)^2
$$

$$
x^2 =
$$
  
where  $df = (r-1)(c-1)$ 

where 
$$
df = (r-1)(c-1)
$$

4. The degrees of freedom are  $df = (r-1)(c-1)$ 

# **Requirements**

- Prior to using the chi square test, there are certain requirements that must be met.
	- The data must be in the form of frequencies counted in each of a set of categories. Percentages cannot be used.

*E*

- The total number observed must be exceed 20.
- The expected frequency under the H0 hypothesis in any one fraction must not normally be less than 5.
- All the observations must be independent of each other. In other words, one observation must not have an influence upon another observation.(independent :like smoker, non smoker male female)

# **Application of chi-square test**

- Testing independence (or Association)
- Testing for homogeneity
- Testing of goodness-of-fit

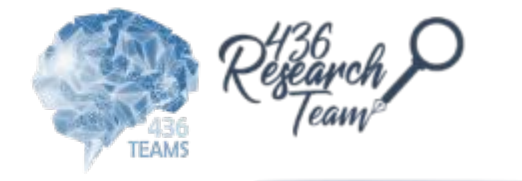

# **Chi-square test**

# Objective : Smoking is a risk factor for MI Null Hypothesis: Smoking does not cause MI

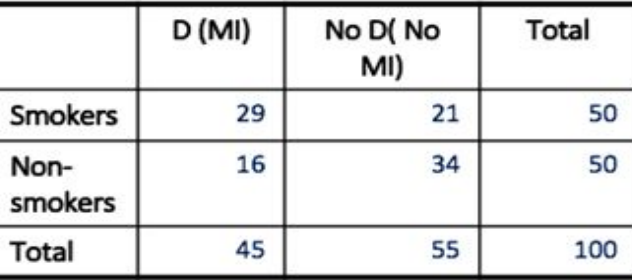

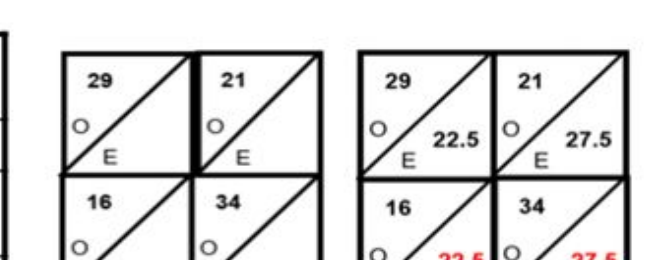

O

E

22.5

27.5

E

Smokers & non smokers & MI & not MI should be seperated in the table. It's one of requirements, the last point in the previous slide.

$$
MI\backslash \text{Smoker} = E = \frac{45 \times 50}{100} = 22.5
$$

$$
MI\backslash \text{Non Smoker} = E = \frac{45 \times 50}{100} = 22.5
$$

Non MI\Smoker =  $E = \frac{55 \times 50}{100} = 27.5$ 

E

Non MI \Non Smoker =  $E = \frac{55 \times 50}{100}$  = 27.5

**First,** u have the Observed freq schedule, **Second**, calculate Expected freq.

**Fourth**, find the degree of freedom. **Last** take a look at the table (critical value, just like z-table) so u can decide if null hypothesis is accepted or rejected

في الاختبار اذا جاء سؤال كم عدد الصفوف والاعمدة في ھذا الجدول 2:\*2 table ما

**Third**, Calculate the chi-square.  $x^2 = \sum (O - E)^2$ 

نحسب التوتال

 $\overline{F}$ 

### Chi-square

Degrees of Freedom

 $df = (r-1)(c-1)$ R= rows صفوف  $= (2-1)(2-1) = 1$  C=columns

- Critical Value (Table A.6) = 3.8
- $x^2$  = 6.84
- Calculated value(6.84) is greater than critical (table) value (3.84) at 0.05 level with 1 d.f.f
- Hence we reject our Ho and conclude that there is highly statistically significant association between smoking and MI.

### **Association between Diabetes and Heart Disease?**

# Background:

Contradictory opinions:

 1. A diabetic's risk of dying after a first heart attack is the same as that of someone without diabetes. There is no association between diabetes and heart disease.

vs.

2. Diabetes takes a heavy toll on the body and diabetes patients often suffer heart attacks and strokes or die from cardiovascular complications at a much younger age.

- So we use hypothesis test based on the latest data to see what's the right conclusion.
- There are a total of 5167 patients, among which 1131 patients are non-diabetics and 4036 are diabetics. Among the non-diabetic patients, 42% of them had their blood pressure properly controlled (therefore it's 475 of 1131). While among the diabetic patients only 20% of them had the blood pressure controlled (therefore it's 807 of 4036).

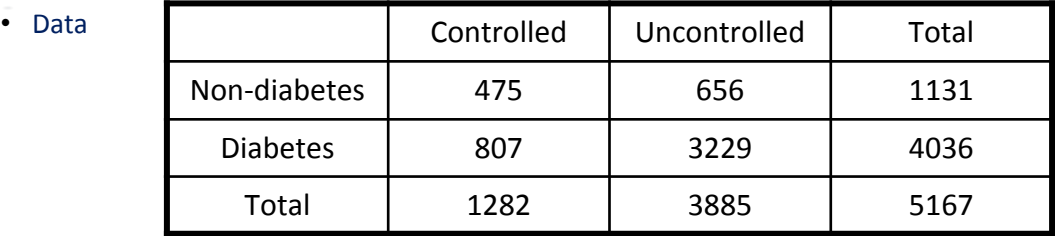

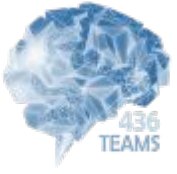

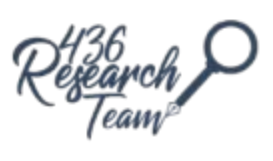

# **CONT. Association between Diabetes and Heart Disease?**

# Data:

Diabetes: 1=Not have diabetes, 2=Have Diabetes Control: 1=Controlled, 2=Uncontrolled

### **DIABETES \* CONTROL Crosstabulation**

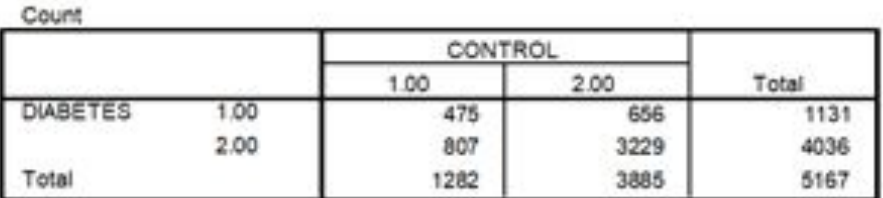

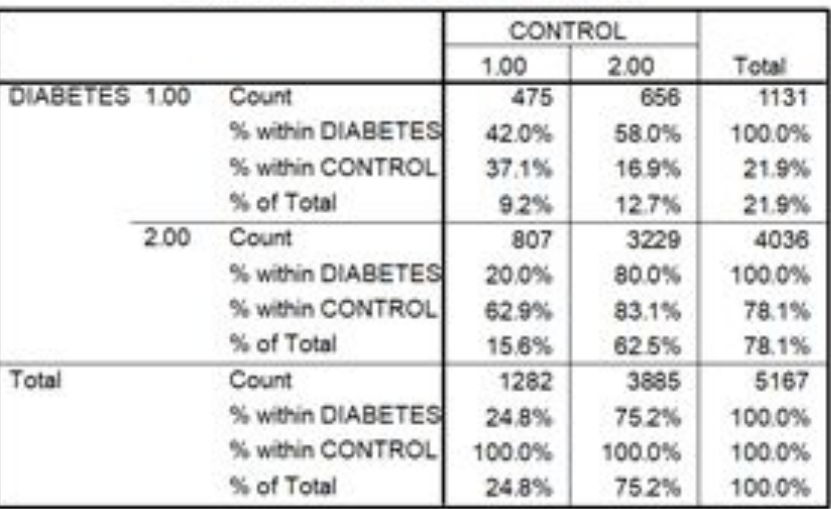

### **DIABETES \* CONTROL Crosstabulation**

# Hypothesis test:

 $H_0$ : There is no association between diabetes and heart disease. (or) Diabetes and heart disease are independent.

 $H_A$ : There is an association between diabetes and heart disease. (or) Diabetes and heart disease are dependent.

• Assume a significance level of 0.05

# **SPSS Output**

### **Chi-Square Tests**

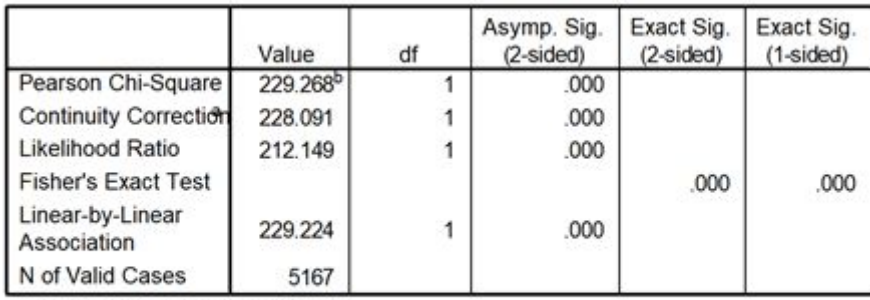

a. Computed only for a 2x2 table

b. 0 cells (.0%) have expected count less than 5. The minimum expected count is 280.62

- The computer gives us a Chi-Square Statistic of 229.268
- The computer gives us a p-value of .000 (<0.0001). p-value is smaller than alpha 0.05 which means there's significant association.
- Because our p-value is less than alpha, we would reject the null hypothesis.
- There is sufficient evidence to conclude that there is an association between diabetes and heart disease.

**TEAMS** 

# **Chi- square test**

<u>\_\_\_\_\_\_\_\_\_\_\_</u> Find out whether the gender is equally distributed among each age group

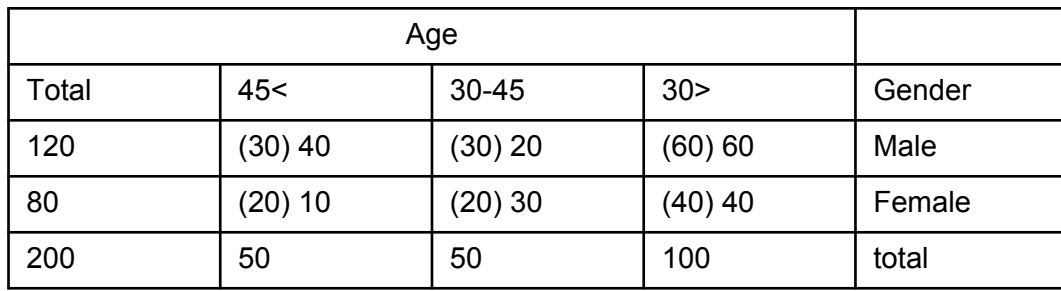

# **Test for Homogeneity (Similarity)**

To test similarity between frequency distribution or group. It is used in assessing the similarity between non-responders and responders in any survey

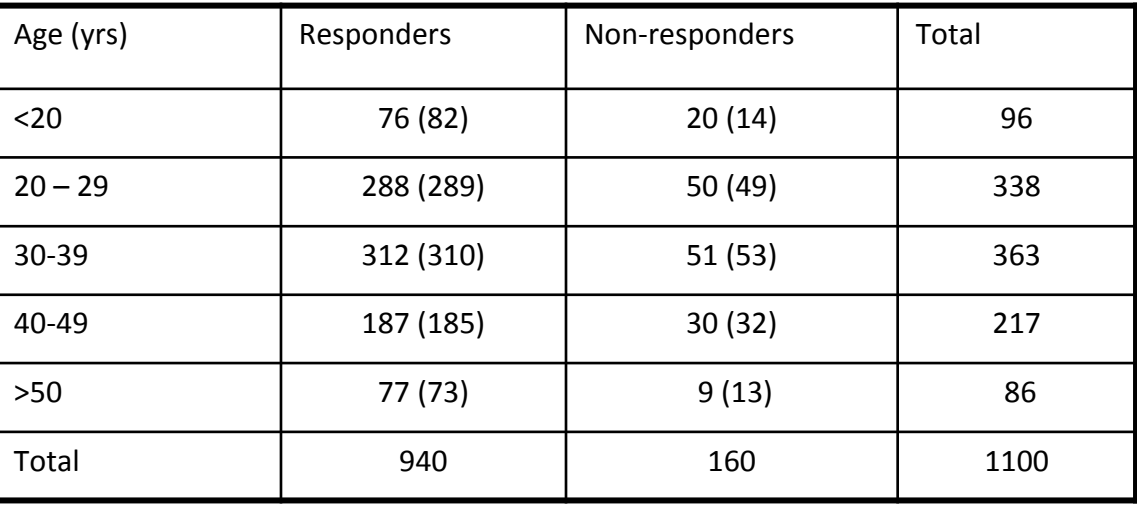

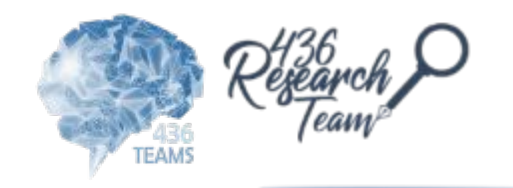

# ❖ **Fisher's exact test:**

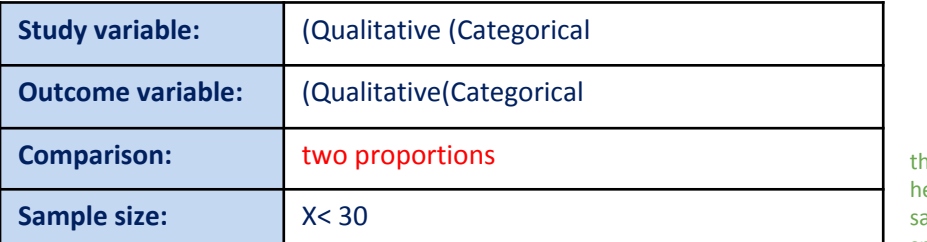

e difference ere is the ample size is small

# **Example**

The following data relate to suicidal feelings in samples of psychotic and neurotic patients:

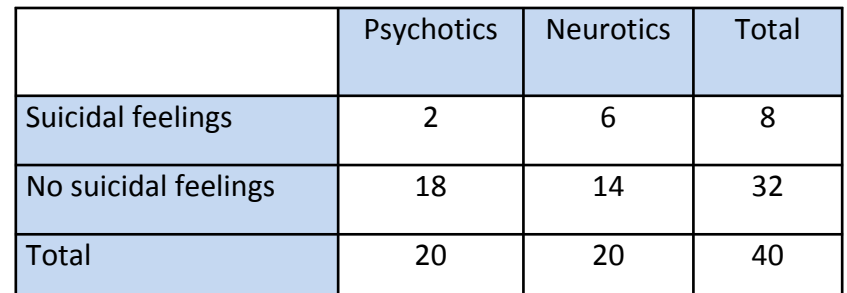

# **Example**

The following data compare malocclusion of teeth with method of feeding infants.

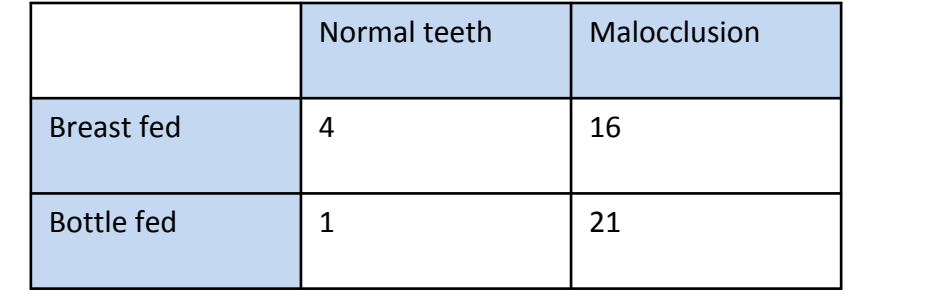

# **Fisher's Exact Test:**

The method of Yates's correction was useful when manual calculations were done. Now different types of statistical packages are available. Therefore, it is better to use Fisher's exact test rather than Yates's correction as it gives exact result.

no need to know it, however interpretations is the same

 **What to do when we have a paired samples and both the exposure and outcome variables are qualitative variables (Binary).**

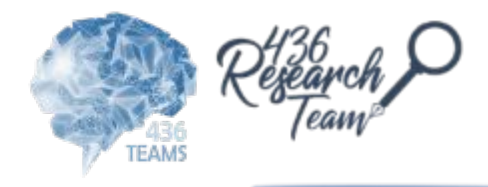

# ❖ **Macnemar's test: (for paired samples)** paired: dependent variables.

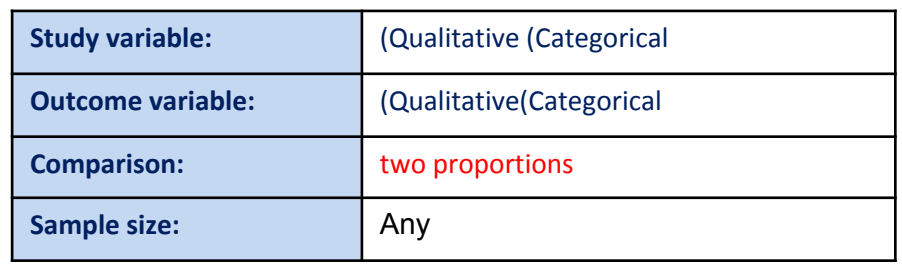

# **Problem**

- A researcher has done a matched case-control study of endometrial cancer (cases) and exposure to conjugated estrogens (exposed).
- In the study cases were individually matched 1:1 to a non-cancer hospital-based control, based on age, race, date of admission, and hospital.

Situation:

- Two paired binary variables that form a particular type of 2 x 2 table
- e.g. matched case-control study or cross-over trial

# **• Data**

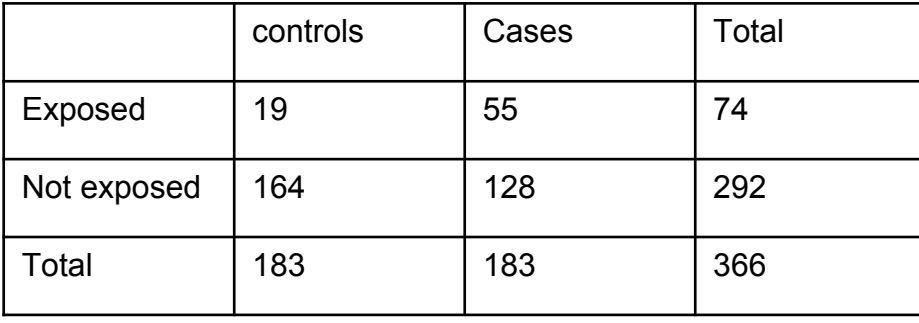

- can't use a chi-squared test observations are not independent they're paired.
- we must present the 2 x 2 table differently
- each cell should contain a count of the number of pairs with certain criteria, with the columns and rows respectively referring to each of the subjects in the matched pair
- the information in the standard 2 x 2 table used for unmatched studies is insufficient because it doesn't say who is in which pair - ignoring the matching

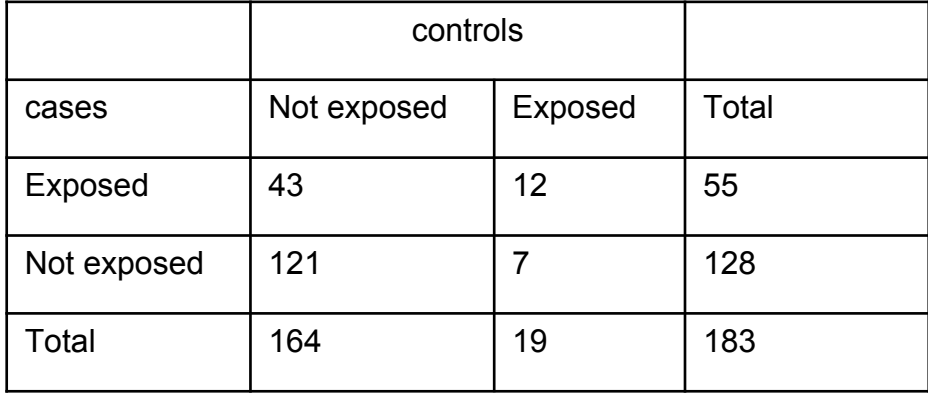

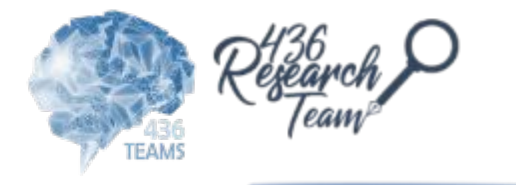

# Cont.

We construct a matched 2 x 2 table:

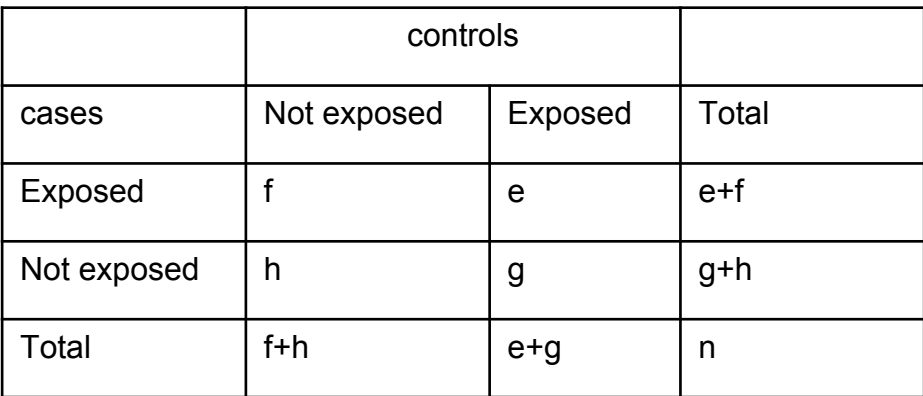

# **Formula**

The odds ratio is:  $f/g$ 

$$
r^{\text{The test is:}} \mathbf{X}^2 = \frac{(\mathbf{f} - \mathbf{g} - 1)^2}{\mathbf{f} + \mathbf{g}}
$$

Compare this to the  $\chi^2$  distribution on 1 df

 $X^{2} = \frac{(|43 - 7| - 1)^{2}}{43 + 7} = \frac{1225}{50} = 24.5$ 

P <0.001, Odds Ratio = 43/7 = 6.1  $p_1 - p_2 = (55/183) - (19/183) = 0.197$  (20%) s.e.( $p_1 - p_2$ ) = 0.036 95% CI: 0.12 to 0.27 (or 12% to 27%)

- Degrees of Freedom  $df = (r-1) (c-1)$  $= (2-1) (2-1) = 1$
- Critical Value (Table A.6) = 3.84
- $x^2$  = 25.92
- Calculated value(25.92) is greater than critical (table) value (3.84) at 0.05 level with 1 d.f.f
- Hence we reject our Ho and conclude that there is highly statistically significant association between Endometrial cancer and Estrogens.

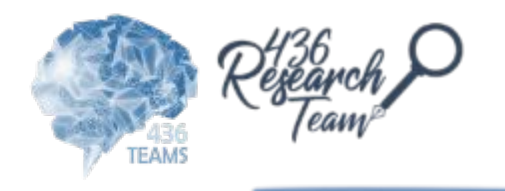

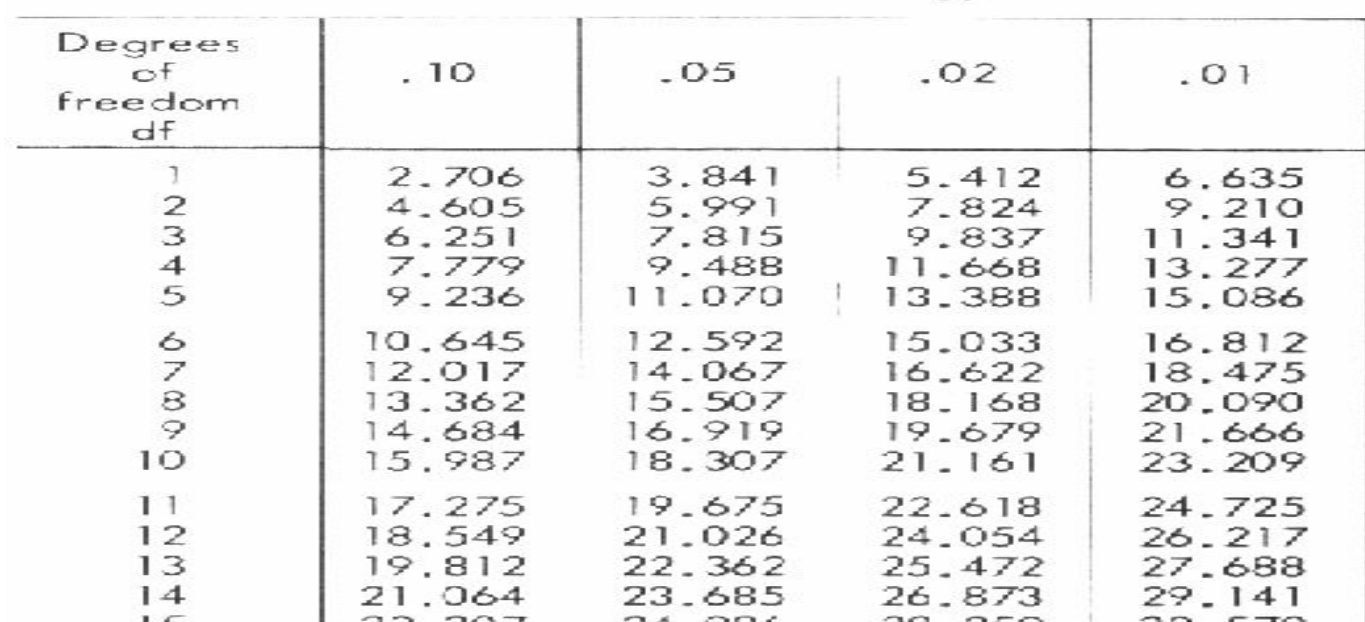

# 'wo-tailed critical ratios of  $\chi^2$

# **Stata Output**

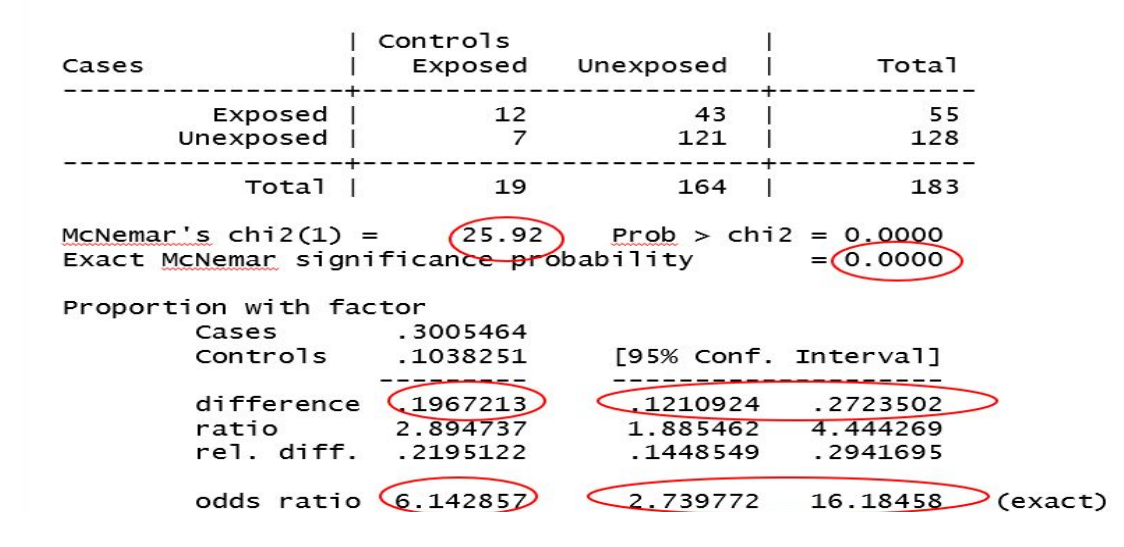

# **In Conclusion,**

When both the study variables and outcome variables are categorical (Qualitative): Apply

- (i) Z-test ( single & two proportions)
- (i) Chi square test ( two & more proportions)
- (ii) Fisher's exact test ( two proportions--Small samples)
- (iii) Macnemar's test ( two proportions of paired samples)

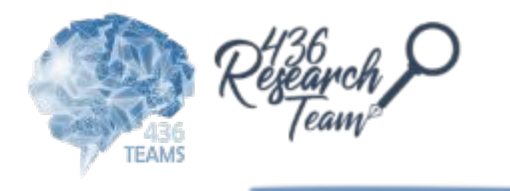